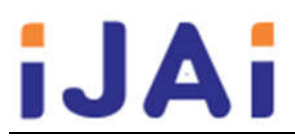

# **Rancang Bangun Aplikasi EXAM dengan Metode Analisis Butir Soal**

#### **Yudho Yudhanto,** Anjelika Margareta

Program Studi D3 Teknik Informatika, Sekolah Vokasi, Universitas Sebelas Maret Email : yuda@mipa.uns.ac.id, anjelikamargareta37@gmail.com

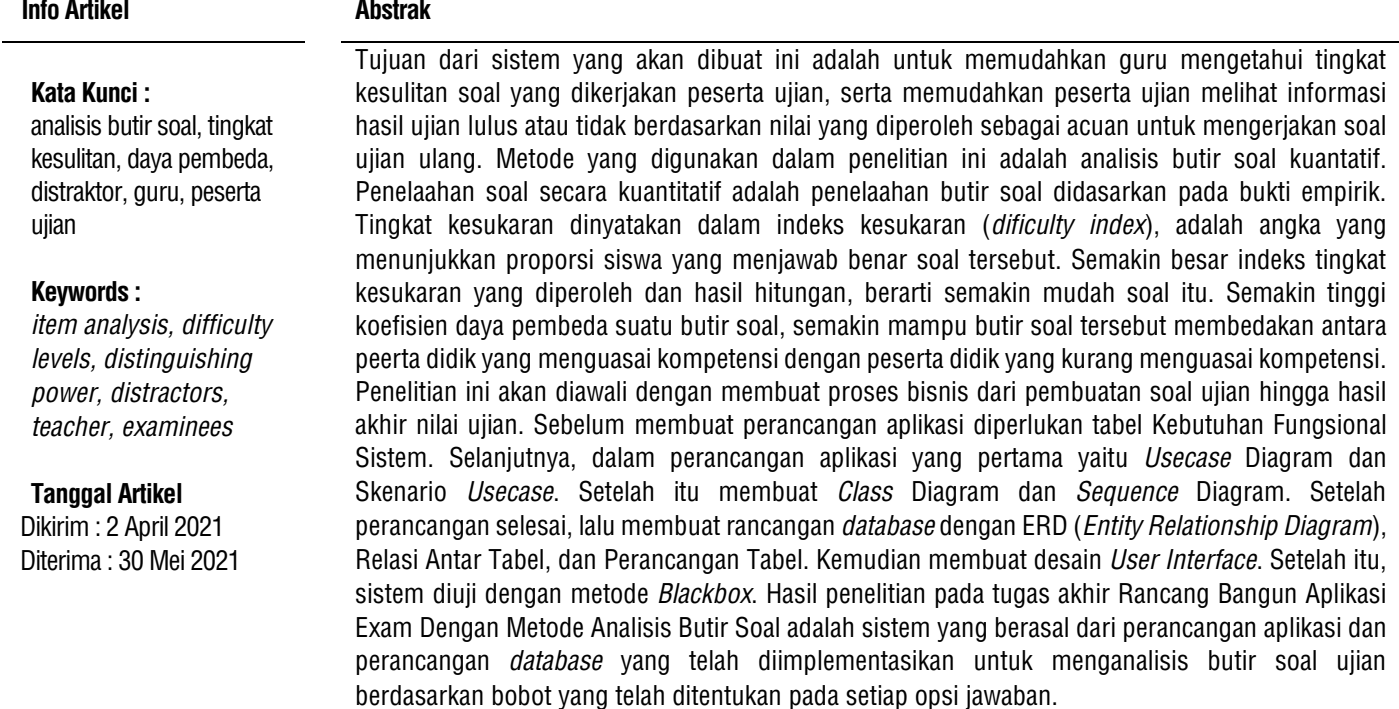

#### **Abstarct**

*The purpose of the system that will be created is to make it easier for teachers to find out the level of difficulty of the questions done by the examinees, and to make it easier for the examinees to see information on the results of the graduated exam or not based on the scores obtained as a reference for working on retest questions. The method used in this research is quantitative item analysis. Quantitative review of questions is a review of items based on empirical evidence. Difficulty level is expressed in the difficulty index, is a number that shows the proportion of students who answered the problem correctly. The greater the difficulty level index obtained and the results of the calculation, the easier the problem is. The higher the coefficient of distinguishing power of an item, the more able the item is to distinguish between students who master competencies and students*  who lack competency. This research will begin by making a business process from making exam *questions to the final results of the exam scores. Before making an application design, a System Functional Requirement table is needed. Next, in designing the first application, the Usecase Diagram and the Usecase Scenario. After that make a Class Diagram and Sequence Diagram. After the design is complete, then create a database design with ERD (Entity Relationship Diagram), Relationships Between Tables, and Table Design. Then create a User Interface Design. After that, the system is tested by the Blackbox Method. The results of the research in the final project Design and Application Development Exam with Item Analysis Method Problem is a system derived from the application design and database design that has been implemented to analyze the test items based on the weight that has been determined on each answer option.*

#### **1. PENDAHULUAN**

Ujian merupakan salah satu cara untuk mengevaluasi proses belajar. Dalam dunia pendidikan ujian dimaksudkan untuk mengukur taraf pencapaian suatu tujuan pengajaran oleh siswa atau mahasiswa sebagai peserta didik, sehingga siswa atau mahasiswa dapat mengetahui tingkat kemampuannya dalam memahami bidang studi yang sedang ditempuh.

Teknologi komunikasi dan elektronik sudah berkembang sedemikian pesat. Komunikasi semakin tidak terbatas semenjak terciptanya jaringan internet. Pada tahun 2019, di Indonesia diproyeksikan pengguna internet tembus 175 juta (sekitar 65,3%) dari total jumlah penduduk 268 juta [1]. Perkembangan teknologi komputer yang sudah sangat maju memberikan manfaat yang cukup besar disegala bidang. Sehingga menyebabkan bidang pendidikan juga turut mengalami peningkatan dalam hal kualitas, kecepatan, kepraktisan, dan juga kemudahan. Ujian konvensional pun bergeser ke arah komputerisasi, salah satunya dengan adanya ujian *online*. Selain itu, ujian juga berkembang dengan menggunakan metode analisis butir soal.

Metode analisis butir soal merupakan analisis yang dapat dilakukan apabila suatu tes telah dilaksanakan dan hasil jawaban terhadap butir-butir soal telah kita peroleh. Analisis butir soal adalah suatu kegiatan analisis untuk menentukan tingkat kebaikan butir-butir soal yang terdapat dalam suatu tes sehingga informasi yang dihasilkan dapat kita pergunakan untuk memperbaiki butir soal dan tes tersebut.

Identifikasi terhadap setiap butir item soal dilakukan dengan harapan akan menghasilkan berbagai informasi berharga, yang pada dasarnya akan merupakan umpan balik (*feedback*) guna melakukan perbaikan, pembenahan, dan penyempurnaan kembali terhadap butir-butir soal, sehingga pada masa-masa yang akan yang akan datang tes hasil belajar yang disusun atau dirancang oleh guru itu betul-betul dapat menjalankan fungsinya sebagai alat pengukur hasil belajar yang memiliki kualitas yang tinggi.

Dalam penelitian "Rancang Bangun Aplikasi Ujian Online Berbasis Web" telah dilakukan oleh Anggy Trisnawan Putra dari Program Studi Ilmu Komputer, Fakultas Matematika dan Ilmu Pengetahuan Alam, Universitas Negeri Semarang yang merupakan penggunaan komputer sebagai alat bantu adalah salah satu daya tarik yang menyebabkan semakin maraknya tes sejenis [2]. Dapat disimpulkan bahwa peserta tes dapat mengetahui hasilnya secara langsung, panitia atau penyelenggara tes juga dapat mendapatkan data nilai secara instan setelah tes selesai dilakukan, tidak perlu ada koreksi manual ataupun penggunaan *scanner* untuk membaca lembar jawab. Namun, akses ke perangkat/infrastruktur tes berbasis komputer ini masih terbatas. Pengadaan *hardware* dan *software* pendukung untuk keperluan ini tergolong cukup mahal. Oleh karena itu, penelitian ini bermaksud untuk membuat rancang bangun aplikasi ujian online berbasis web untuk selanjutnya dapat digunakan secara luas oleh masyarakat.

Penelitian kedua yaitu "Rancang Bangun Program Analisis Butir Soal Pilihan Ganda Sebagai Pendukung Proses Evaluasi Pembelajaran" telah dilakukan oleh Wisnu Wardoyo dan Eko Suprapto dari Program Studi Teknik Elektro, Fakultas Teknik, Universitas Negeri Semarang yang merupakan *Research* and *Development* melalui tahap analisis masalah, analisis kebutuhan, desain *software*, validasi desain, revisi desain, uji pakar, revisi 1, uji terbatas, revisi 2, uji diperluas dan revisi 3 [3]. Dapat disimpulkan bahwa hasil penelitian menunjukkan bahwa perangkat lunak yang dikembangkan layak digunakan menganalisis butir soal pilihan ganda dan teruji sebagai sebuah perangkat lunak berdasarkan isi, tampilan, navigasi, keandalan dan kebermanfaatan perangkat lunak.

Penelitian ketiga yaitu "Rancang Bangun Aplikasi Ujian Online Untuk Siswa Smp Menggunakan Framework Laravel (Studi Kasus : SMP Negeri 4 Cikalongkulon)" telah dilakukan oleh Muhammad Dwika Ilyas Ruhyat dari Program Studi Teknik Informatika, Fakultas Teknik, Universitas Pasundan Bandung untuk menyelesaikan masalah pemberian soal yang lebih efisien dengan memanfaatkan teknologi [4]. Dapat disimpulkan bahwa membangun aplikasi ujian *online* berbasis *web* dapat dilakukan dengan banyak cara salah satunya yaitu menggunakan framework yang memiliki keuntungan dan kemudahan bagi *developer* yang akan membangun suatu aplikasi berbasis *website*. Untuk saat ini Framework PHP yang sedang populer yaitu Framework Laravel. Framework laravel menduduki peringkat pertama sebagai pengguna framework PHP terbanyak di seluruh dunia melebihi Framework Symphony dan Framework CodeIgneter. Framework Laravel untuk saat ini banyak digunakan oleh *developer* baik dari luar ataupun dari dalam negeri, selain itu karena aplikasi *ujian* online ini dapat menyatu dengan aplikasi akademik maka akan lebih mudah dalam kerjasama tim karena dalam hal *database*, framework laravel memberikan fitur *migration* dan *migrate* untuk pembuatan tabel *database* tanpa harus masuk ke *database* secara langsung dan tanpa harus mengirim *database* ke setiap *programmer* ketika ada tambahan atau perubahan *table*, *field*, atau *record* pada *database*.

Penelitian keempat yaitu "Perancangan Aplikasi Computer Based Test (Cbt) Berbasis Web (Studi Kasus Di SMP Negeri 2 Kuta - Badung)" telah dilakukan oleh Dewa Ayu Sri Agustina dari Program Studi Teknik Informatika, Fakultas

Ilmu Kesehatan Sains dan Teknologi, Universitas Dhayana Pura Bali untuk mempermmudah dalam melaksanakan kegiatan ujian dan menghemat waktu koreksi ujian sehingga efisiensi dan efektivitas [5]. Dapat disimpulkan bahwa cara untuk membuat proses pelaksanaan ujian online lebih mudah dan efisien, bermanfaat bagi guru dan siswa dengan memanfaatkan kemajuan teknologi komputer dengan memaksimalkan ketersediaan sarana prasarana yang ada di SMP Negeri 2 Kuta yang sudah mempunyai laboratorium komputer yang memadai, dimana di laboratorium SMP Negeri 2 Kuta memiliki sekitar 20 komputer. Hasil dari proses ujian dapat diterima oleh siswa dan guru secara langsung dengan menggunakan sistem online.

Penelitian kelima yaitu "Sistem Informasi Ujian Mandiri Online Berbasis Web Di SMP Negeri 1 Srandakan" telah dilakukan oleh Endri Rahmawanto dari Program Studi Teknik Informatika, Fakultas Teknologi Industri, Universitas Ahmad Dahlan Yogyakarta yang menerapkan aplikasi ujian mandiri *online* berbasis web sebagai pendukung untuk kegiatan belajar mengajar [6]. Dapat disimpulkan bahwa sistem ini mampu memberikan hasil nilai ujian secara langsung kepada siswa setelah selesai ujian. Sistem ini dapat memberikan hasil perangkingan siswa berdasarkan mata pelajaran yang telah berhasil diujikan. Hasil dari uji coba yang dilakukan oleh beberapa guru dan siswa smp menunjukkan bahwa aplikasi ini layak dan dapat digunakan untuk menunjang proses belajar mengajar di SMP Negeri 1 Srandakan.

Berdasarkan kelima tinjauan pustaka tersebut dapat disimpulkan bahwa persamaan dari kelima tinjauan diatas dengan aplikasi penulis adalah sama-sama merupakan sistem ujian online yang dibedakan berdasarkan kebutuhan *user*. Untuk kalangan pelajar dapat dibuat suatu aplikasi yang berfungsi untuk melakukan ujian secara *online*, sehingga aplikasi tersebut dapat membantu untuk proses pembelajaran yang lebih efisien dengan memanfaatkan teknologi. Perbedaan dari aplikasi yang penulis buat dibandingkan dengan kelima tinjauan diatas adalah aplikasi ujian *online* memiliki kelebihan fitur yaitu dengan penggunaan metode analisis butir soal yang berfungsi untuk menganalisis butir soal ujian berdasarkan bobot yang telah ditentukan pada setiap opsi jawaban.

## **2. METODE PENELITIAN**

Metodologi penelitian yang dilakukan pada penelitian ini menggunakan metodologi penelitian *prototype* dapat dilihat pada gambar 1.

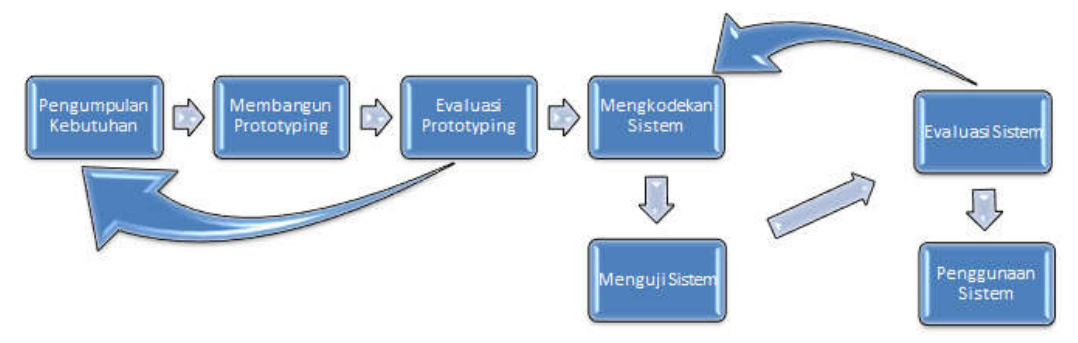

**Gambar 1. Metodologi Penelitian** *Prototype*

1. Pengumpulan Kebutuhan

Pelanggan dan pengembang bersama-sama mendefinisikan format seluruh perangkat lunak, mengidentifikasikan semua kebutuhan, dan garis besar sistem yang akan dibuat.

2. Membangun *Prototyping*

Membangun *prototyping* dengan membuat perancangan sementara yang berfokus pada penyajian kepada pelanggan (misalnya dengan membuat *input* dan format *output*).

## 3. Evaluasi *Protoptyping*

Evaluasi ini dilakukan oleh pelanggan apakah *prototyping* yang sudah dibangun sudah sesuai dengan keinginan pelanggan. Jika sudah sesuai maka langkah d akan diambil. Jika tidak *prototyping* direvisi dengan mengulang langkah 1, 2, dan 3.

4. Mengkodekan Sistem

Dalam tahap ini *prototyping* yang sudah di sepakati diterjemahkan ke dalam bahasa pemrograman yang sesuai. 5. Menguji Sistem

Setelah sistem sudah menjadi suatu perangkat lunak yang siap pakai, harus dites dahulu sebelum digunakan. Pengujian ini dilakukan dengan *whitebox*, *blackbox*, *basis path*, pengujian arsitektur dan lain-lain.

6. Evaluasi Sistem

Pelanggan mengevaluasi apakah sistem yang sudah jadi sudah sesuai dengan yang diharapkan. Jika ya, langkah g dilakukan; jika tidak, ulangi langkah 4 dan 5.

7. Menggunakan Sistem

Perangkat lunak yang telah diuji dan diterima pelanggan siap untuk digunakan.

# **3. HASIL DAN PEMBAHASAN**

Kebutuhan fungsional digunakan untuk menentukan proses-proses fungsionalitas dari aplikasi yang dilakukan oleh aktor yang memiliki akses terhadap proses sistem. Kebutuhan fungsional teserbut dapat dilihat pada tabel 1.

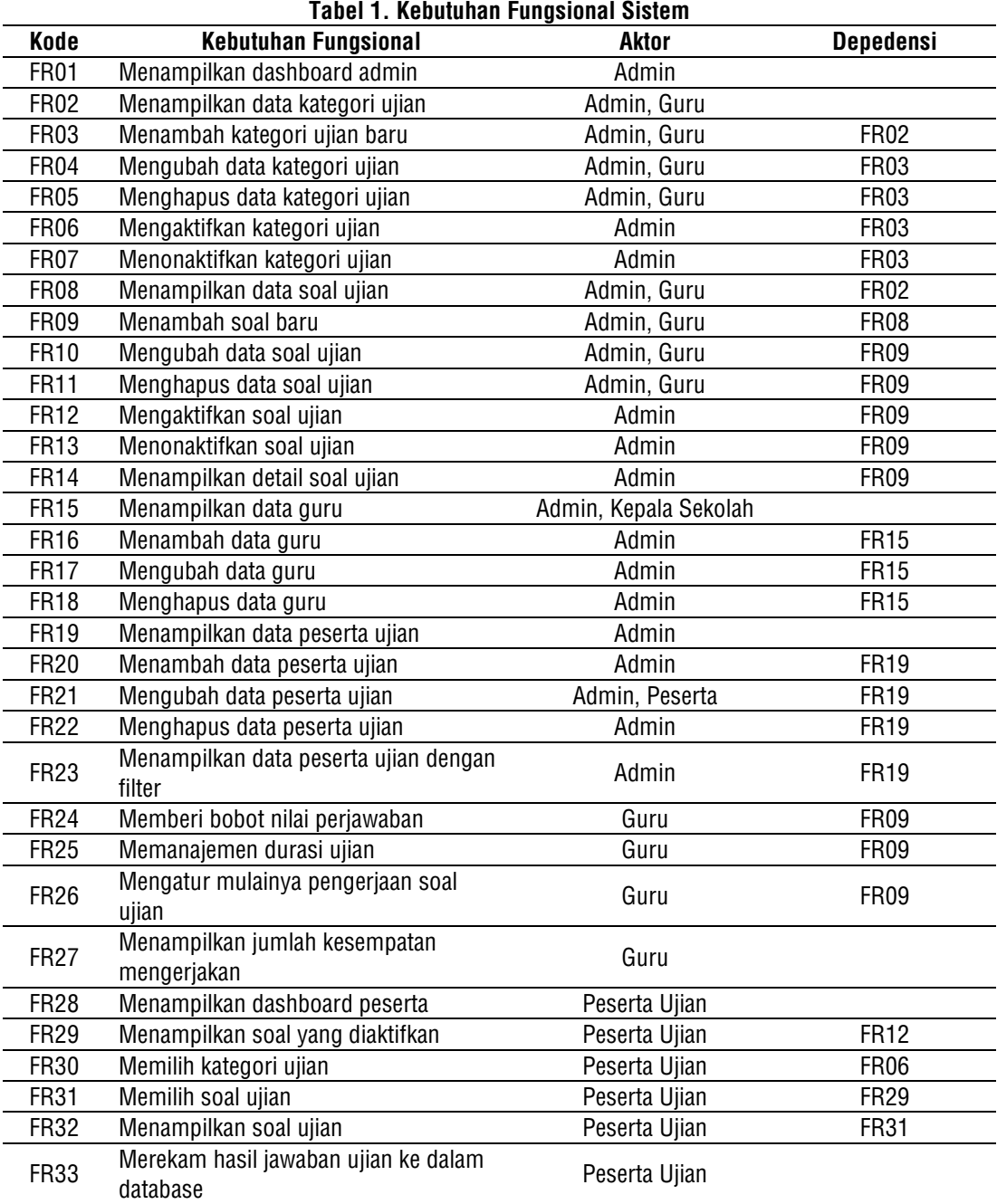

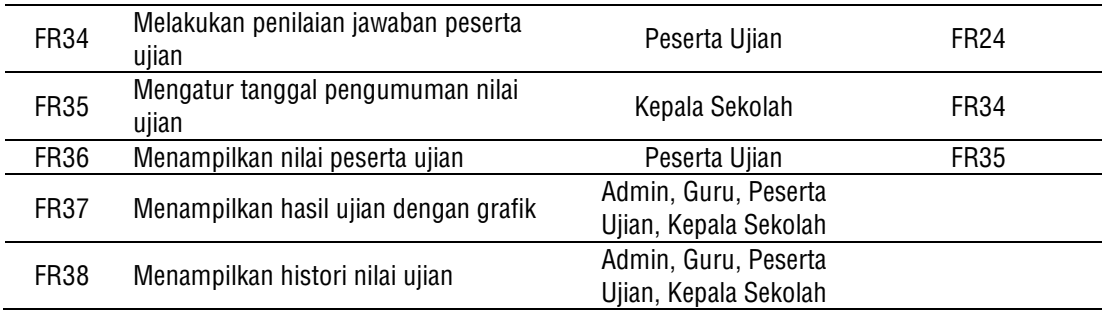

*Usecase Diagram* menunjukkan hubungan fungsi-fungsi dalam sistem seperti yang sudah dijelaskan pada kebutuhan fungsional. *Usecase Diagram* tersebut dapat dilihat pada gambar 2.

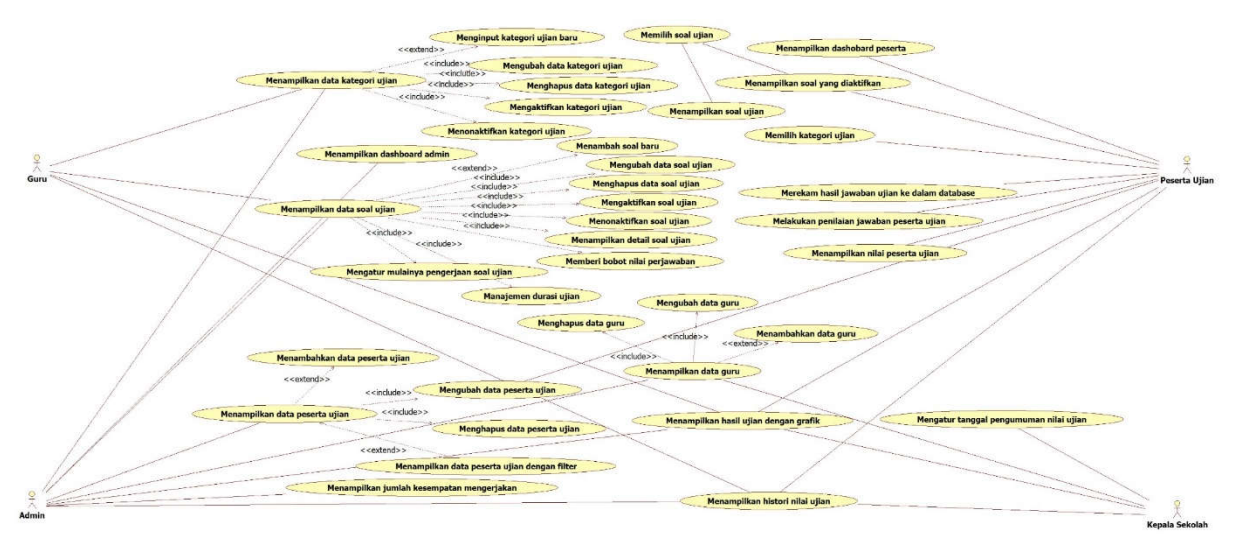

**Gambar 2. Gambar** *Usecase Diagram*

Pembuatan program adalah langkah pe-code-an dengan menggunakan bahasa pemrograman PHP dan dibantu dengan menggunakan Framework codeigniter sehingga dapat membuat sebuah website yang dapat dilihat pada gambar 3 merupakan halaman dashboard dari sistem.

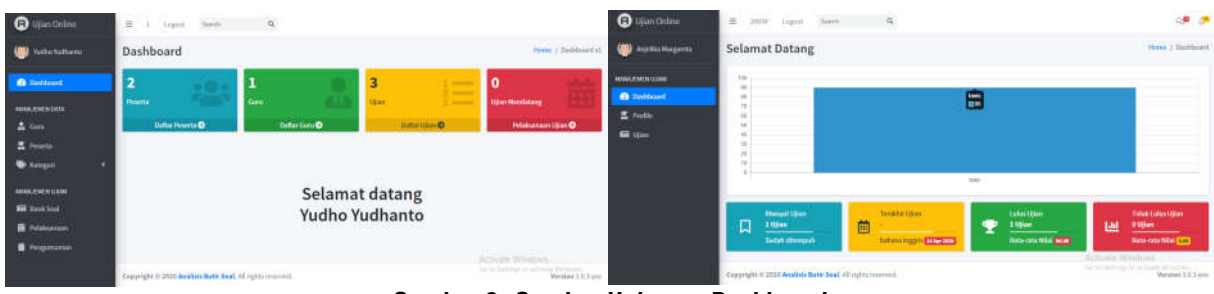

**Gambar 3. Gambar Halaman Dashboard**

Dapat dilihat bahwa hasil pengujian telah sesuai dengan perancangan pengujian, maka dapat dinyatakan berhasil. Pengujian fungsional keseluruhan dapat dilihat pada tabel 2.

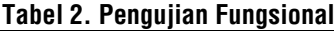

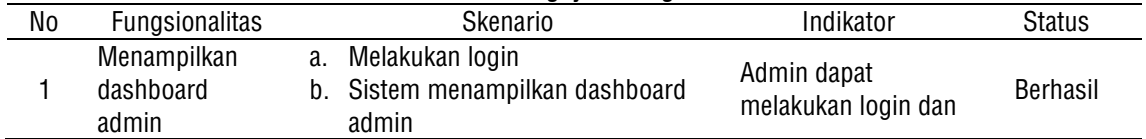

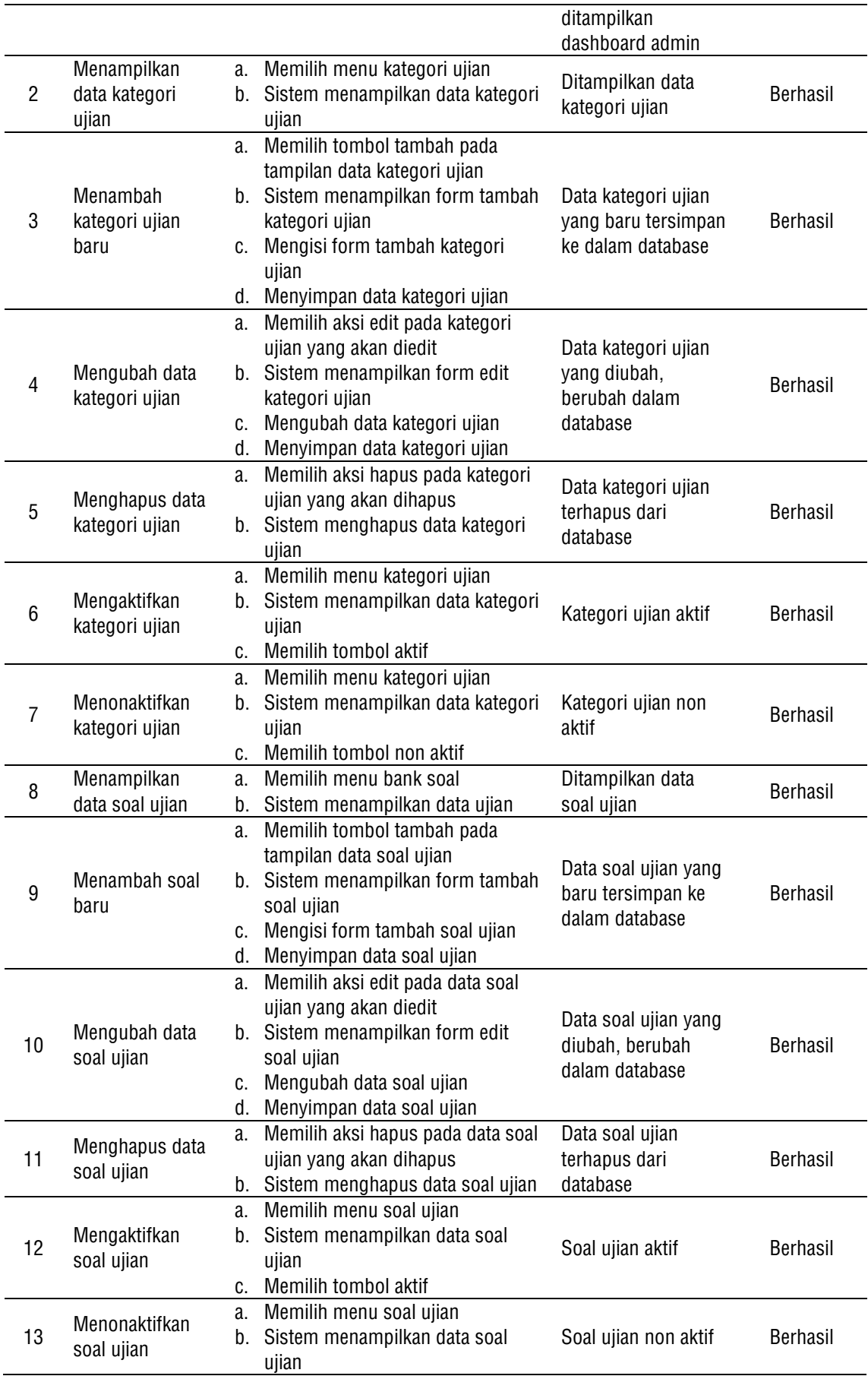

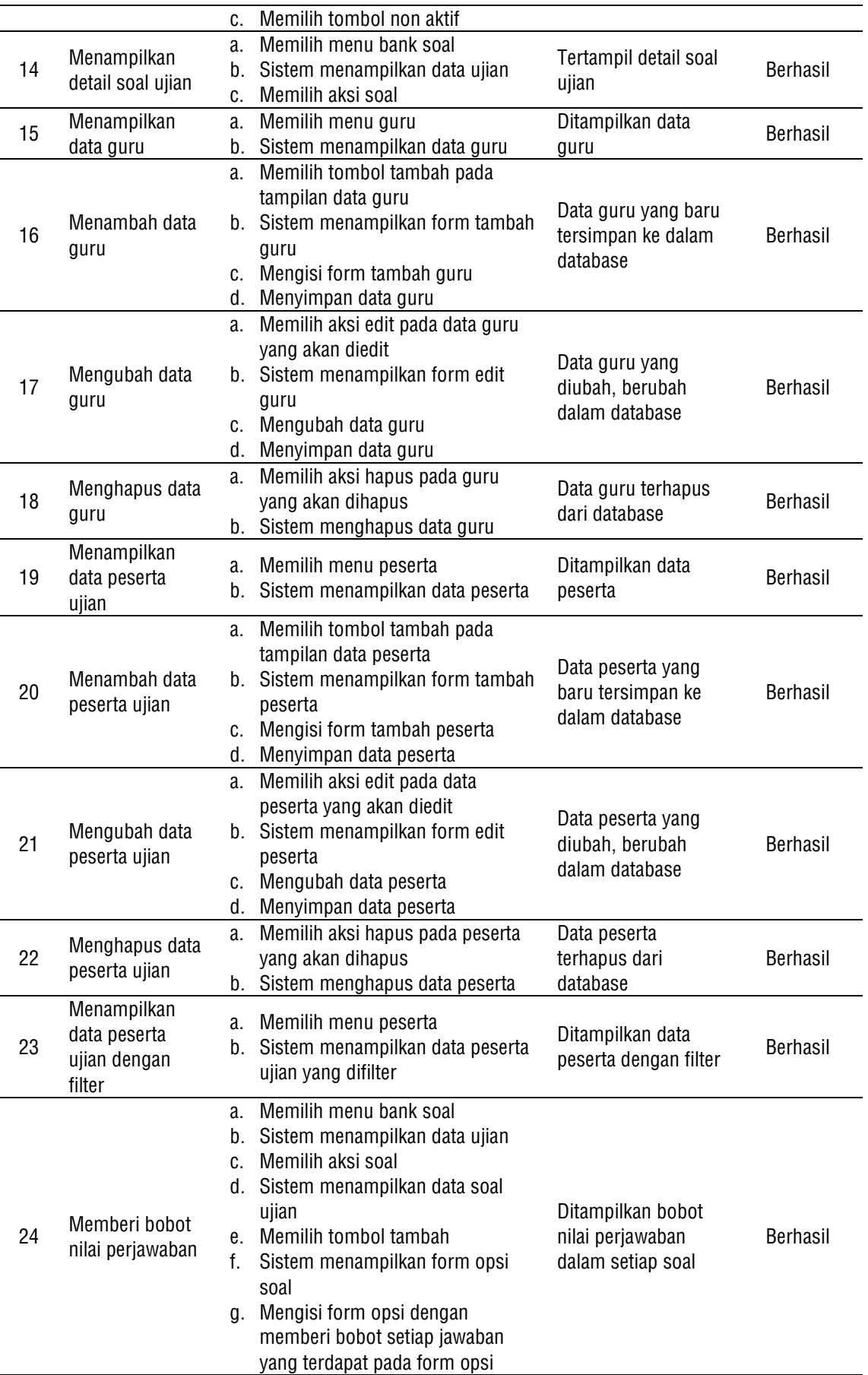

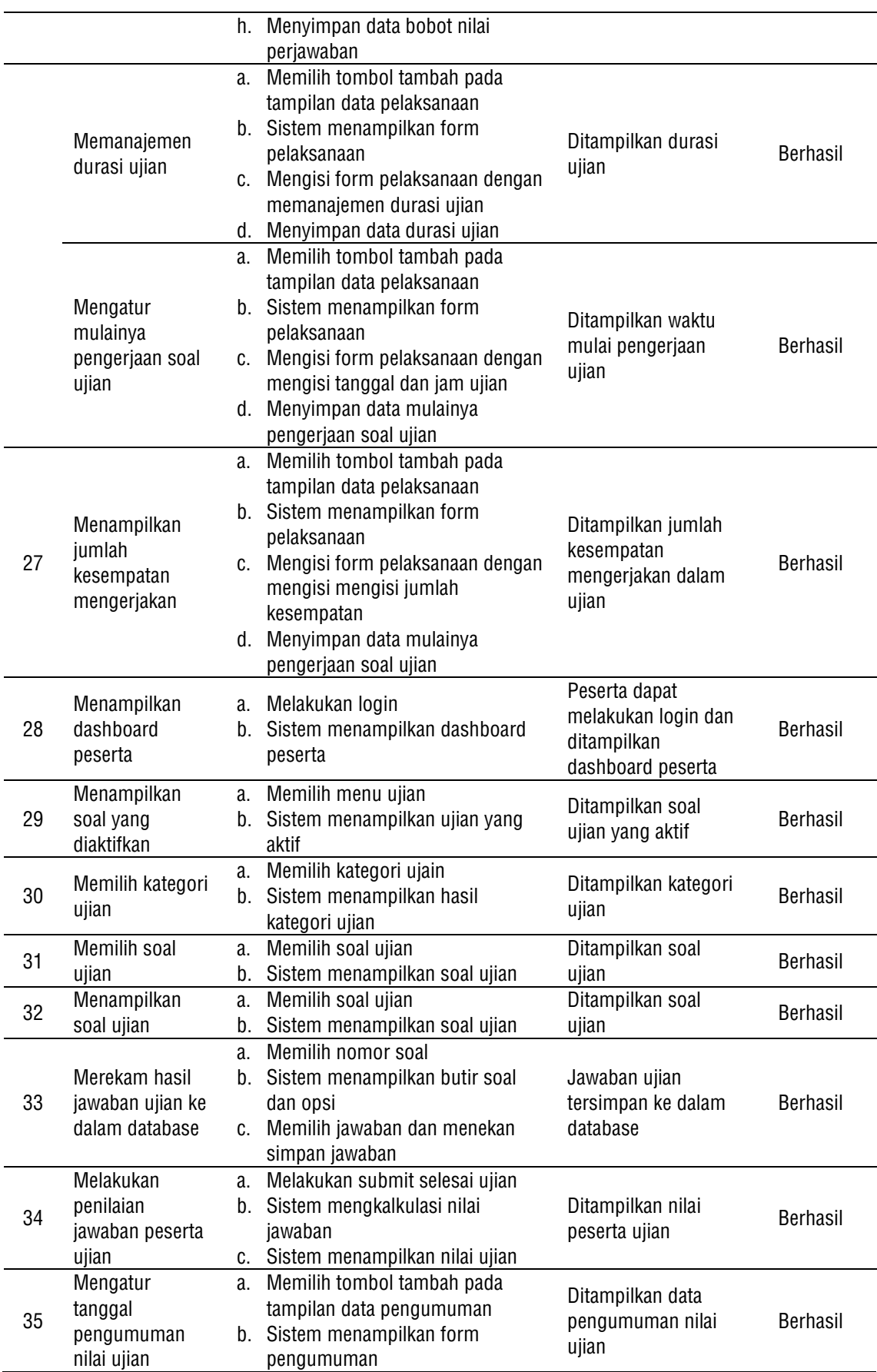

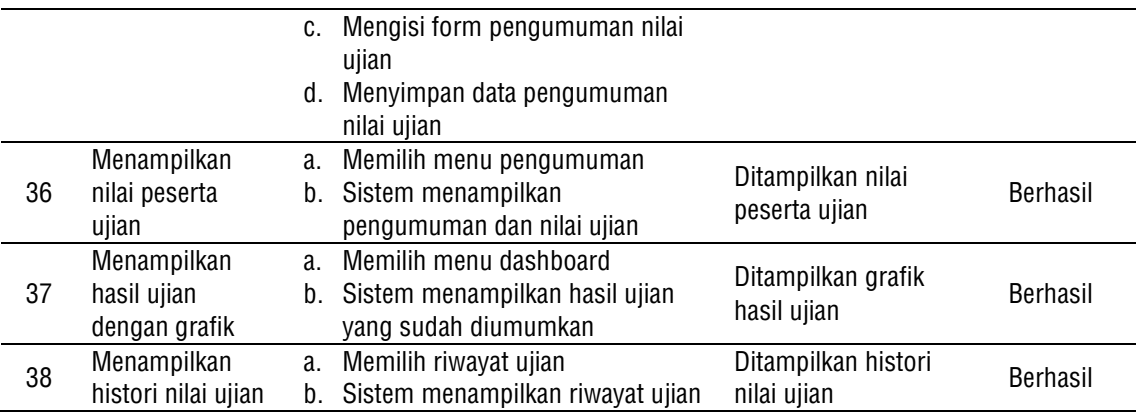

### **4. KESIMPULAN**

Penelitian yang dilakukan telah berhasil merancang dan membangun Aplikasi Exam Dengan Metode Analisis Butir Soal sebagai berikut:

- 1. Terdiri dari empat aktor yaitu admin, guru, kepala sekolah, dan peserta ujian.
- 2. Sistem ini dapat memudahkan guru mengetahui tingkat kesulitan soal yang dikerjakan peserta ujian, serta memudahkan peserta ujian melihat informasi hasil ujian lulus atau tidak berdasarkan nilai yang diperoleh sebagai acuan untuk mengerjakan soal ujian ulang.

### **UCAPAN TERIMA KASIH**

Kami ucapkan terimakasih pada semua pihak yang mendukung penelitian ini yaitu semua keluarga Sekolah Vokasi Universitas Sebelas Maret terutama Program Studi D3 Teknik Informatika.

# **REFERENSI**

- [1] Abdul. 2019*. Pengguna Internet Tembus 175 Juta*. Retrieved from Investor Daily: https://investor.id/archive/2019-pengguna-internet-tembus-175-juta
- [2] Anggy Trisnawan Putra. 2018. Rancang Bangun Aplikasi Ujian Online Berbasis Web. Ilmu Komputer, Fakultas Matematika dan Ilmu Pengetahuan Alam. Indonesia: Universitas Negeri Semarang.
- [3] Wisnu Wardoyo dan Eko Suprapto. Rancang Bangun Program Analisis Butir Soal Pilihan Ganda Sebagai Pendukung Proses Evaluasi Pembelajaran. Teknik Elektro, Fakultas Teknik. Semarang, Indonesia: Universitas Negeri Semarang.
- [4] Muhammad Dwika Ilyas Ruhyat. 2019. Rancang Bangun Aplikasi Ujian Online Untuk Siswa SMP Menggunakan Framework Laravel (Studi Kasus : Smp Negeri 4 Cikalongkulon). Teknik Informatika, Fakultas Teknik. Indonesia: Universitas Pasundan Bandung.
- [5] Dewa Ayu Sri Agustina. 2017. Perancangan Aplikasi Computer Based Test (Cbt) Berbasis Web (Studi Kasus Di SMP Negeri 2 Kuta – Badung). Teknik Informatika, Fakultas Ilmu Kesehatan Sains dan Teknologi. Indonesia: Universitas Dhayana Pura Bali.
- [6] Endri Rahmawanto. 2015. Sistem Informasi Ujian Mandiri Online Berbasis Web Di SMP Negeri 1 Srandakan. Teknik Informatika, Fakultas Teknologi Industri. Indonesia: Universitas Ahmad Dahlan Yogyakarta.